メールマ ガジン文字化け対応

## 【OUTLOOK で開いた場合 の設定】

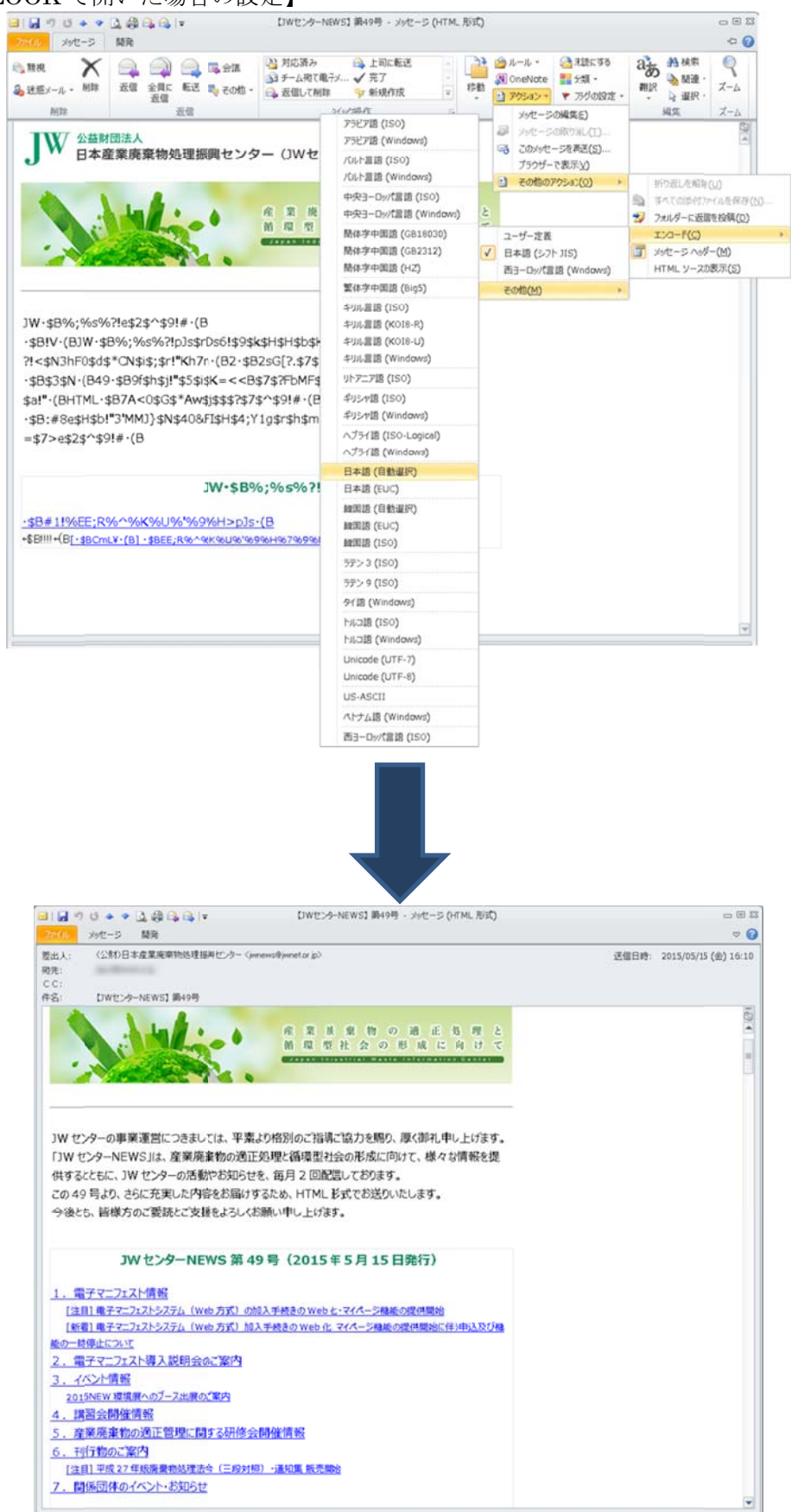

【ブラウザ(Internet Explorer)で開いた場合の設定】

※ 添付ファイルの形となる場合はこちらの設定です。

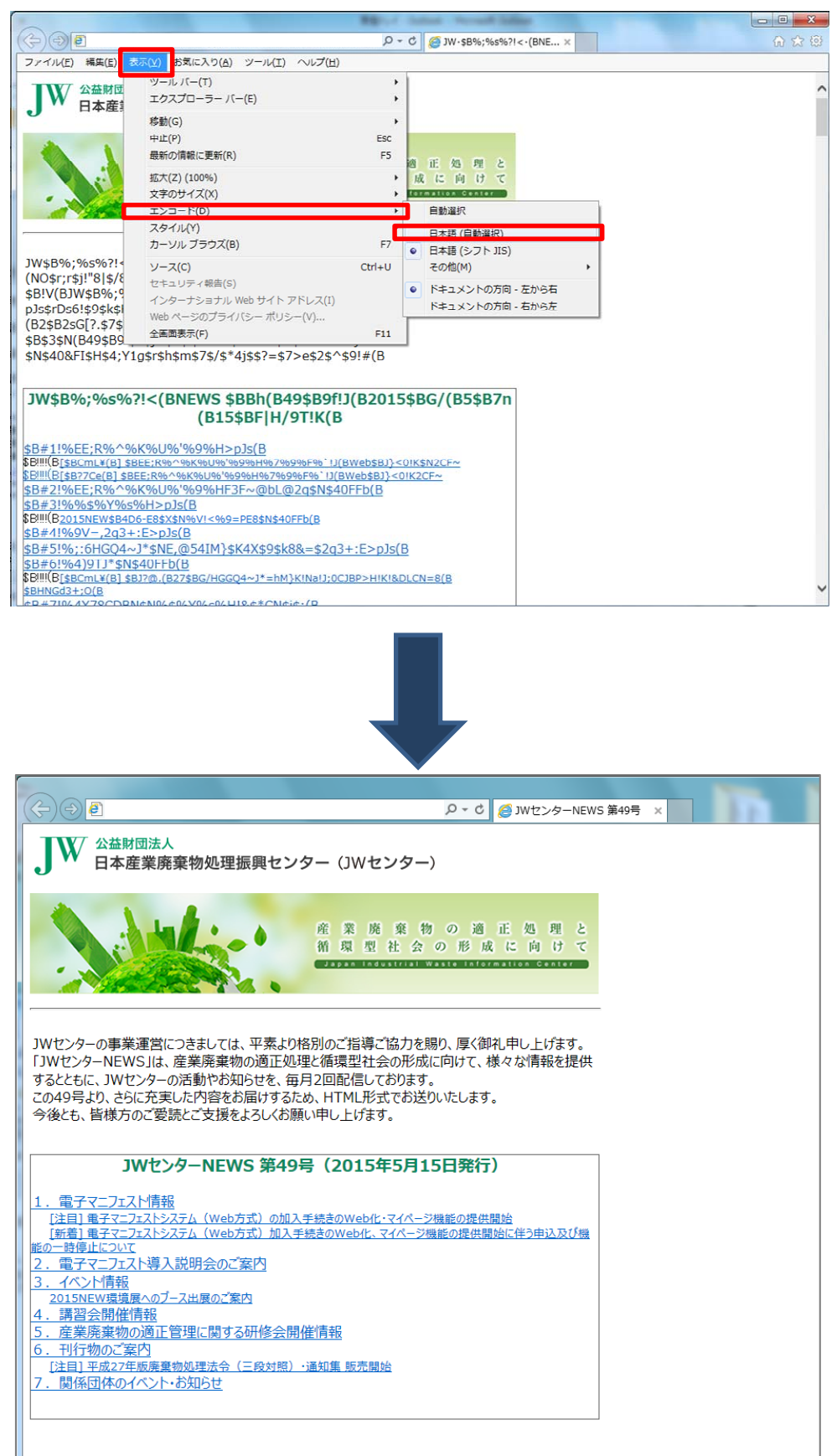